## Ch 13: Introduction to Classes Part 4

CS 2308 Fall 2011

Jill Seaman

Lecture 13

1

2

## Example: Integer List

 We will implement a List data type that behaves like an array but has bounds checking on the subscripts

• Basic operations:

- IntegerList (int size) creates a list with size elements, initialized to 0
- setElement (int i, int y) performs assignment, stores y at list sub i
- getElement (int i) [returns an int] returns the element at subscript i
- $\nu$ IntegerList() the destructor

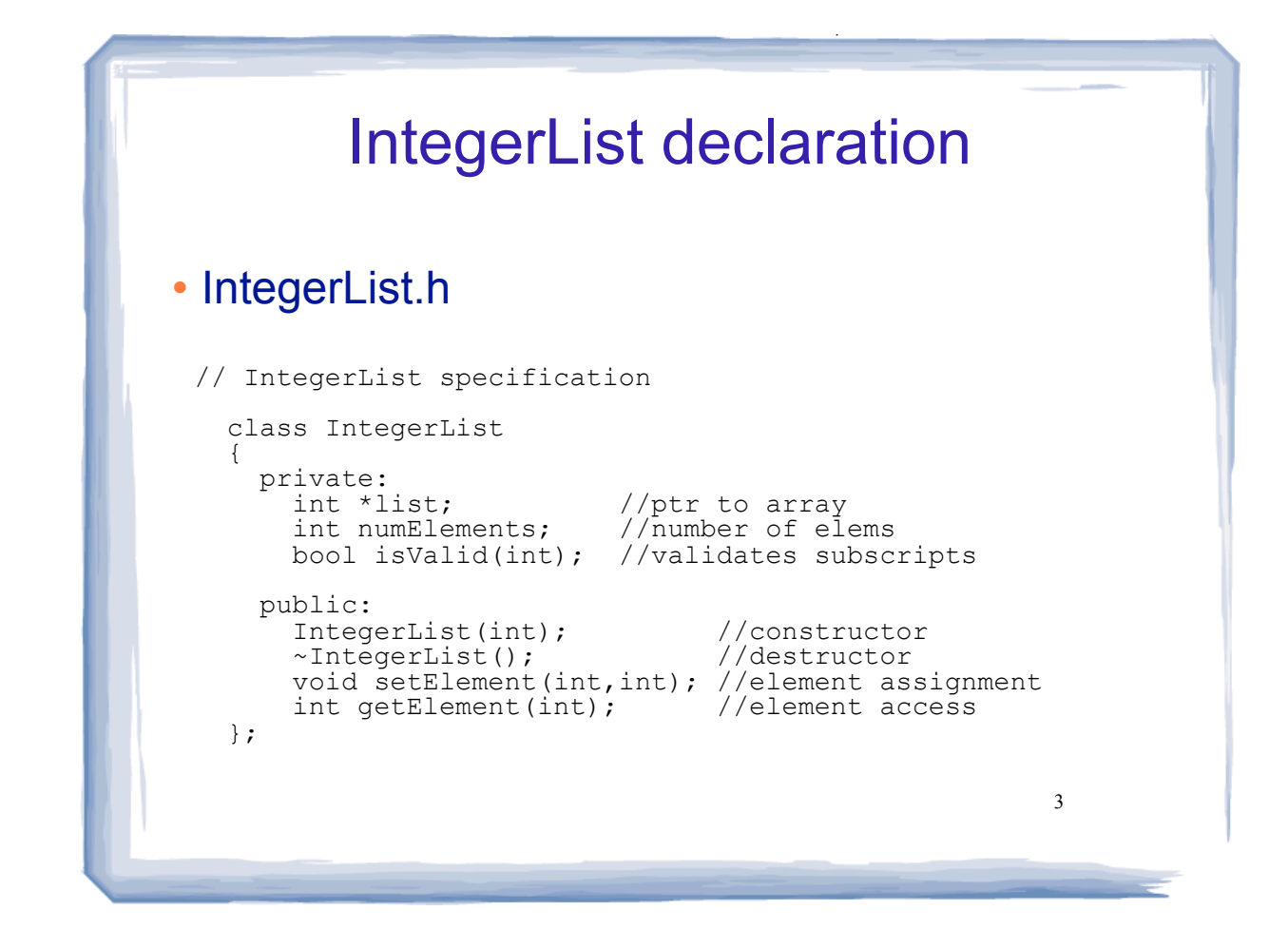

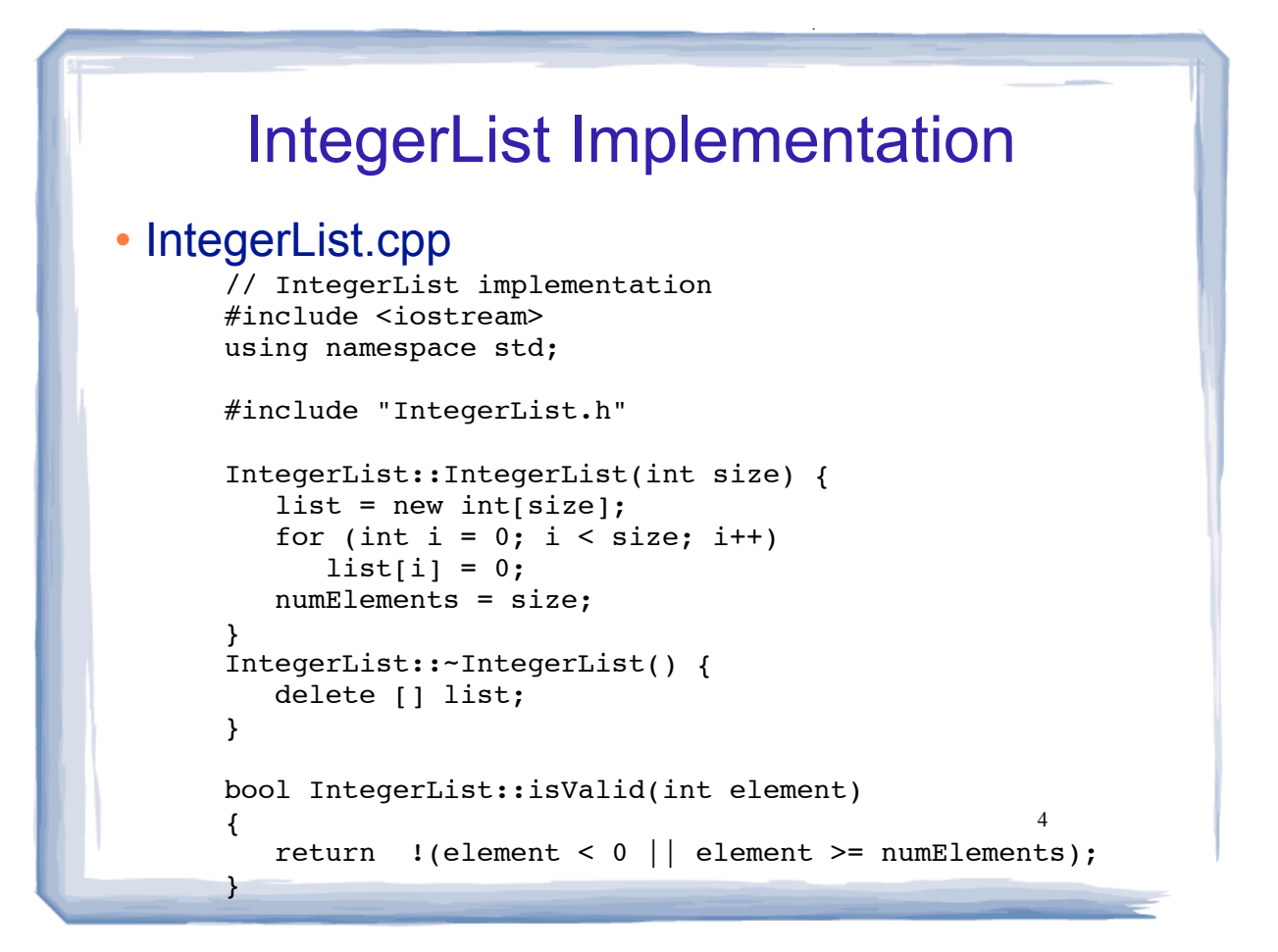

## IntegerList Implementation

course the set of the set of the set of the set of the set of the set of the set of the set of the set of the set of the set of the set of the set of the set of the set of the set of the set of the set of the set of the se

### • IntegerList.cpp cont.:

}

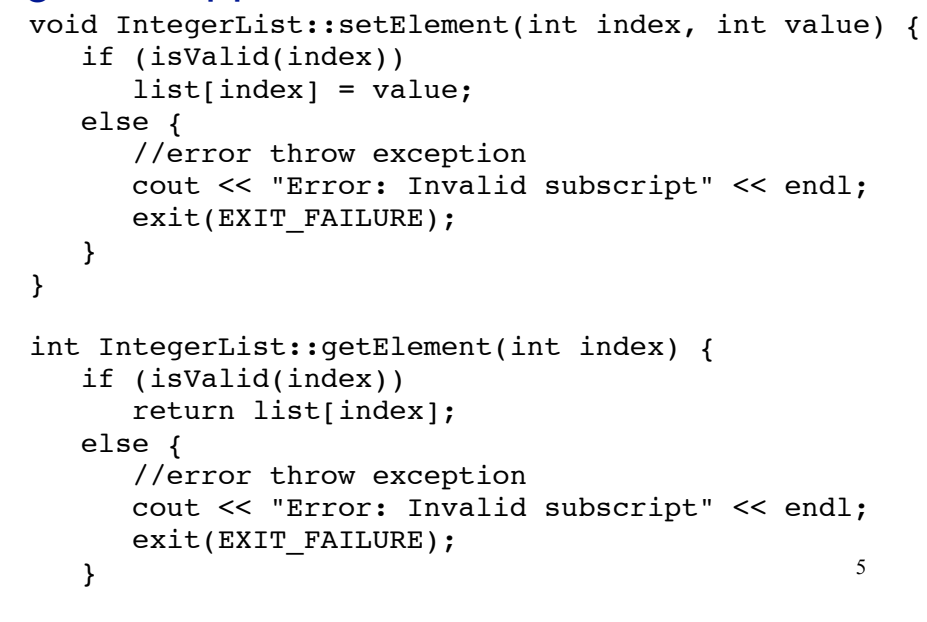

#### 6 A driver progam to demo IntegerList driver.cpp: //using IntegerList class #include<iostream> #include "IntegerList.h" using namespace std; int main() { const int SIZE = 20; IntegerList numbers(SIZE); for (int  $x = 0$ ;  $x <$  SIZE;  $x++$ ) { numbers.setElement( $x, 9$ );<br>cout << "\* "; //ou //output \* for success } cout << endl; for (int  $x = 0$ ;  $x <$  SIZE;  $x++$ ) //output elems cout << numbers.getElement(x) << " "; cout << endl; numbers.setElement(50,9); //elem out of bounds cout << "setElement 50 was successful" << endl; return 0; }

course the set of the set of the set of the set of the set of the set of the set of the set of the set of the set of the set of the set of the set of the set of the set of the set of the set of the set of the set of the se

# 7 Result of demo: • execute: • Note: did not output "setElement 50 was successful" \* \* \* \* \* \* \* \* \* \* \* \* \* \* \* \* \* \* \* \* 9 9 9 9 9 9 9 9 9 9 9 9 9 9 9 9 9 9 9 9 Error: Invalid subscript

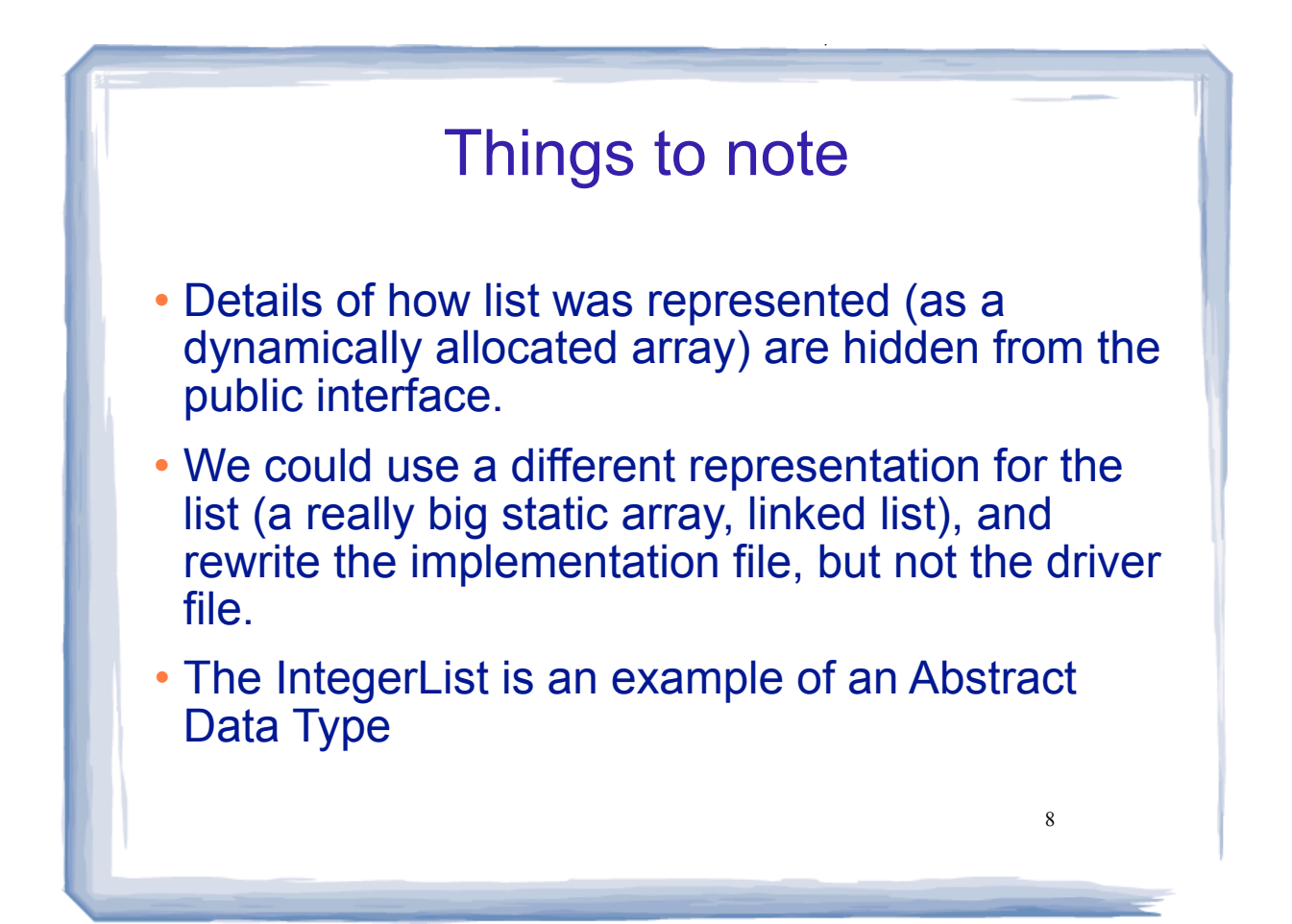